# **NAME**

epsffit − fit encapsulated PostScript file (EPSF) into constrained size

# **SYNOPSIS**

**epsffit** [ **−c** ] [ **−r** ] [ **−a** ] [ **−m** ] [ **−s** ] *llx lly urx ury* [ **infile** [ **outfile** ] ]

# **DESCRIPTION**

*Epsffit* fits an EPSF file (encapsulated PostScript) to a given bounding box. The coordinates of the box are given by **(llx,lly)** for the lower left, and **(urx,ury)** for the upper right, in PostScript units (points).

If no input or output files are specified, *epsffit* read from the standard input and writes to the standard output.

## **OPTIONS**

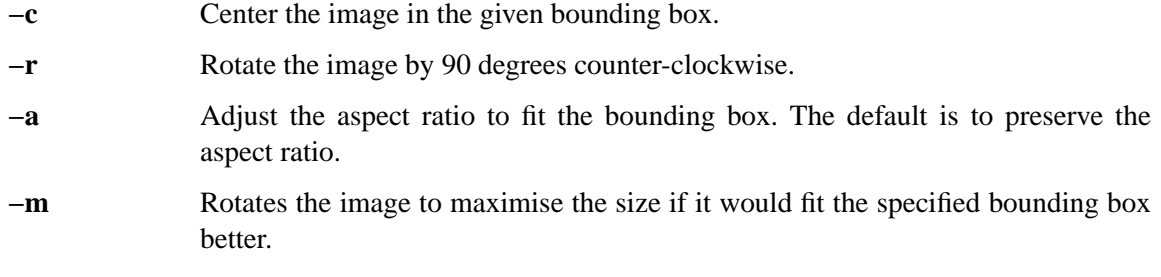

#### **−s** Add a *showpage* at the end of the file to force the image to print.

## **AUTHOR**

Copyright (C) Angus J. C. Duggan 1991-1995

## **SEE ALSO**

epsffit(1), psbook(1), psnup(1), psresize(1), psselect(1), pstops(1), extractres(1), fixdlsrps(1), fixfmps(1), fixpsditps(1), fixpspps(1), fixscribeps(1), fixtpps(1), fixwfwps(1), fixwpps(1), fixwwps(1), includeres(1), psmerge(1), getafm(1)

## **TRADEMARKS**

**PostScript** is a trademark of Adobe Systems Incorporated.